## SAP ABAP table RRV S\_BUCKET {Bucket}

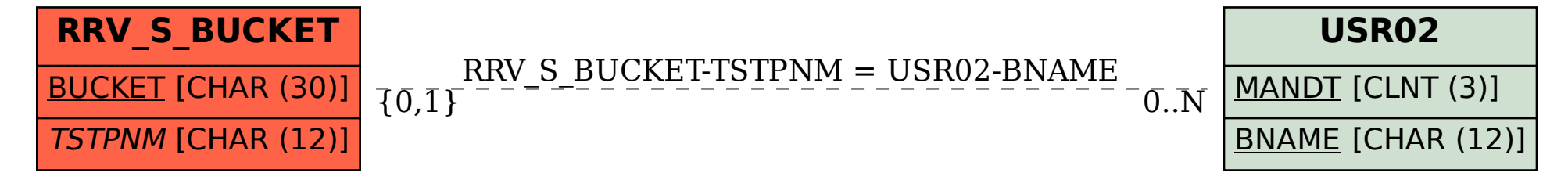